## cellular process

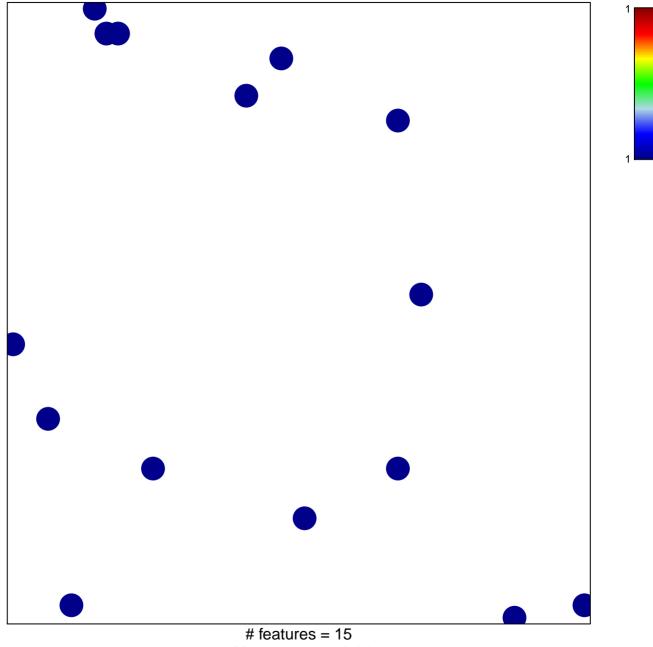

chi-square p = 0.84

## cellular process

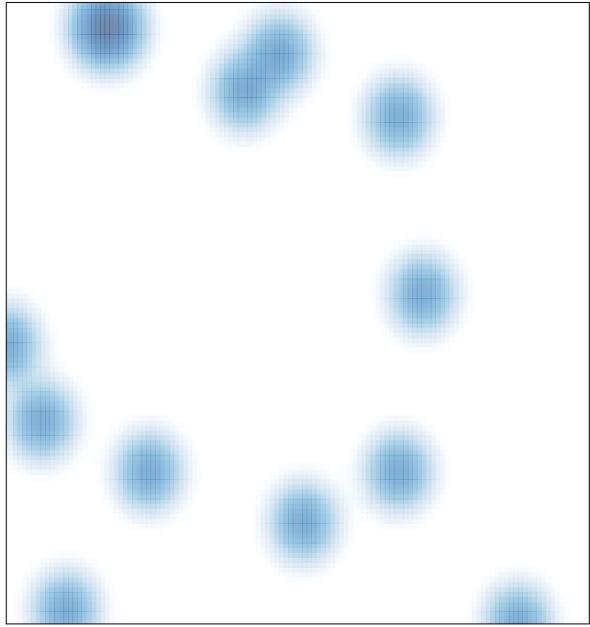

# features = 15, max = 1